Espace pédagogique de l'académie de Poitiers > Doc'Poitiers - Le site des professeurs documentalistes > Agir > Gestion > Organisation du CDI

<https://ww2.ac-poitiers.fr/doc/spip.php?article361> - Auteur : RENTCHLER Clara

Logiciel pour analyser la fréquentation du CDI

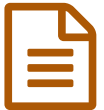

## cdiStat

cdiStat publié le 01/12/2011

*Descriptif :*

Logiciel pour analyser la fréquentation du CDI

**cdiStat** est un logiciel gratuit qui permet de mesurer la fréquentation journalière et de réaliser des statistiques : à télécharger sur le site *[BBprod](http://www.bbrprod.fr/page1.html)*

## پہ

Pour utiliser cdiStat

- installer le logiciel sur l'ordinateur
- importer la liste d'élève, en reprenant le fichier sconet
- indiquer les horaires de l'établissement, associer classes et élèves
- au début de chaque heure, inscrire les élèves présents (on peut inscrire des classes entières)

## پہ

Au collège, cet outil peut-être utile

- pour voir au quotidien le nombre d'élèves qui fréquentent le CDI
- pour voir au quotidien les activités des élèves, les séances mises en place avec les collègues
- pour réaliser des statistiques de fréquentation par semaine ou par mois, statistiques que l'on intègre dans le rapport d'activité réalisé en fin d'année scolaire.

Voici un exemple de statistiques que l'on peut extraire :

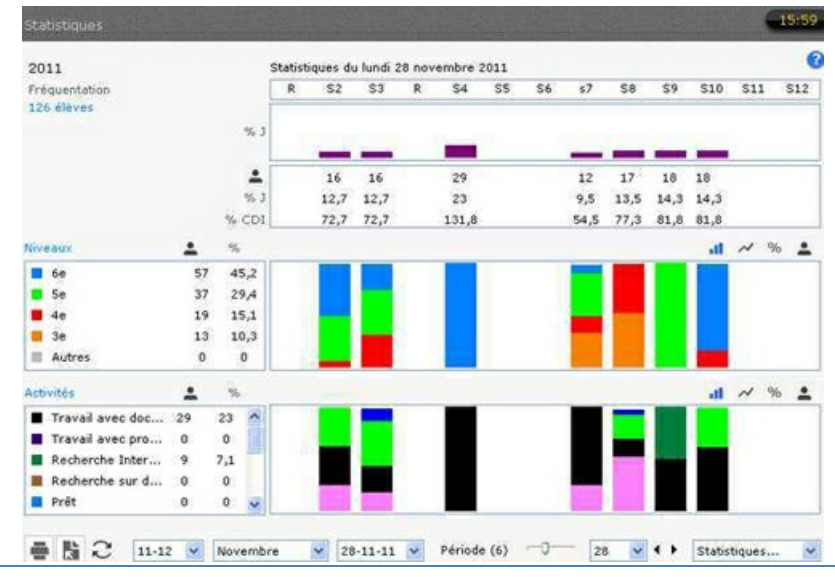

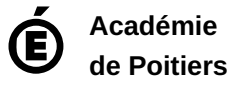

Avertissement : ce document est la reprise au format pdf d'un article proposé sur l'espace pédagogique de l'académie de Poitiers.

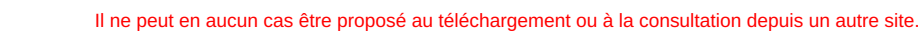